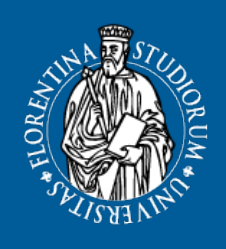

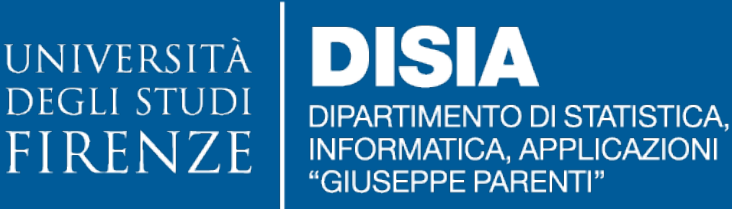

## **Crawling, (pretty) printing and graphing the OEIS**

Massimo Nocentini, Donatella Merlini

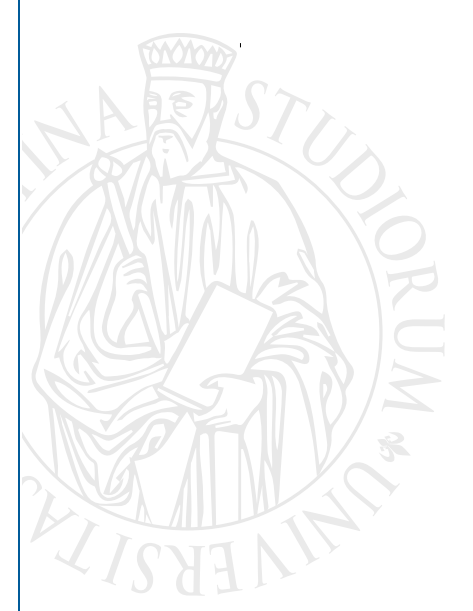

## **DISIA WORKING PAPER 201 8 / 0 6**

© Copyright is held by the author(s).